#### CS1100 – Introduction to Programming

Instructor:

Shweta Agrawal (shweta.a@cse.iitm.ac.in) Lecture 20

functions in C-language helps us to :

• Define our own subtasks which we want to use in bigger tasks and program them to reuse them whenever needed. This is called **modular approach** to program design. Very effective and less error-prone.

- Define our own subtasks which we want to use in bigger tasks and program them to reuse them whenever needed. This is called **modular approach** to program design. Very effective and less error-prone.
- Define our own functions, and use them.

- Define our own subtasks which we want to use in bigger tasks and program them to reuse them whenever needed. This is called **modular approach** to program design. Very effective and less error-prone.
- Define our own functions, and use them.
- Re-use lots of code, tested code.

- Define our own subtasks which we want to use in bigger tasks and program them to reuse them whenever needed. This is called **modular approach** to program design. Very effective and less error-prone.
- Define our own functions, and use them.
- Re-use lots of code, tested code.
- Giving a job to functions  $\equiv$  outsourcing.

# Example : Checking co-primeness

#### Example : Checking co-primeness

```
#include "stdio.h"
int GCD (int m, int n) {
 int rem;
 do {
  rem = m \% n;m = n;
   n = rem:} while (rem != 0);
 return m; }
int main () {
  int x, y, gcd;
  printf ("input two nonzero positive integers:");
  scanf ("%d %d", &x, &y);
  gcd = GCD(x, y);if (\gcd == 1)printf ("%d and %d are coprime\n", x, y);
  else
    printf ("%d and %d are not coprime\n", x, y); }
```
# Example : Finding Prime Numbers in an Interval

## Example : Finding Prime Numbers in an Interval

```
#include <stdio.h>
int checkPrimeNumber(int n);
int main() {
    int n1, n2, i, flag;
    printf("Enter two positive integers: ");
    scanf("%d %d", &n1, &n2);
    printf("Prime numbers between %d and %d are: ", n1, n2);
    for (i = n1 + 1; i < n2; ++i) {
     flag = checkPrimeNumber(i);if (flag == 1) printf("%d", i); }
    return 0; }
int checkPrimeNumber(int n) {
    int i, flag = 1;
    for (i = 2; j \le n / 2; ++j) {
        if (n \, % j == 0) {
           flag = 0;break;
        } }
    return flag; }
```
# Reversing an Array: Using Auxiliary Array

#### Reversing an Array: Using Auxiliary Array

```
#include <stdio.h>
void print(int arr[], int n)
{
   for (int i = 0; i < n; i++) {
        printf("%d ", arr[i]);
    }
}
void reverse(int arr[], int n)
{
   int aux[n];
    for (int i = 0; i \le n; i++) {
        aux[n - 1 - i] = arr[i];}
   for (int i = 0; i < n; i++) {
        arr[i] = aux[i];}
}
int main(void)
{
    int arr[] = \{ 1, 2, 3, 4, 5 \};
    int n = sizeof(arr)/sizeof(arr[0]);
    reverse(arr, n);
    print(arr, n);
    return 0;
}
```
#### Reversing an Array: In Place

#### Reversing an Array: In Place

```
#include <stdio.h>
void print(int arr[], int n)
{
   for (int i = 0; i \le n; i++) {
        printf("%d ", arr[i]);
    }
}
void reverse(int arr[], int n)
{
   for (int low = 0, high = n - 1; low < high; low++, high--)
   {
        int temp = arr[low];
        arr[low] = arr[high];
        arr[high] = temp;
   }
}
int main(void)
{
    int arr[] = \{ 1, 2, 3, 4, 5 \};
    int n = sizeof(arr)/sizeof(arr[0]);
    reverse(arr, n);
   print(arr, n);
    return 0;
}
```
#### Example : Binary to Decimal Conversion

```
#include <math.h>
#include <stdio.h>
int convert(long long n);
int main() {
    long long n;
    printf("Enter a binary number: ");
    scanf("%lld", &n);
    printf("%lld in binary = %d in decimal", n, convert(n));
   return 0;
}
int convert(long long n) {
    int dec = 0, i = 0, rem;
    while (n != 0) {
        rem = n \% 10;
        n /= 10;
        dec += rem * pow(2, i);
        ++i; }
    return dec; }
```
• When we type ./a.out the control is set to be transferred to the starting point of the main. (This is set to be so by the C-compiler when it produced the a.out file.)

- When we type ./a.out the control is set to be transferred to the starting point of the main. (This is set to be so by the C-compiler when it produced the a.out file.)
- Who "calls" the main()?

- When we type ./a.out the control is set to be transferred to the starting point of the main. (This is set to be so by the C-compiler when it produced the a.out file.)
- Who "calls" the main()? The command-line program, which is a part of the operating system on which the entire program is running - calls the main().

- When we type ./a.out the control is set to be transferred to the starting point of the main. (This is set to be so by the C-compiler when it produced the a.out file.)
- Who "calls" the main()? The command-line program, which is a part of the operating system on which the entire program is running - calls the main().
- Can main have arguments?

- When we type ./a.out the control is set to be transferred to the starting point of the main. (This is set to be so by the C-compiler when it produced the a.out file.)
- Who "calls" the main()? The command-line program, which is a part of the operating system on which the entire program is running - calls the main().
- Can main have arguments? Yes, if we want to pass on a value to the program while executing a.out, it can be passed as an argument.

#### Use of static

```
#include "stdio.h"
void DoSomething() {
  static int x=5;
  {
    static int y=6;
    x++;
    y++;
    printf ("x = %d y = %d\n", x, y);
 }
}
int main () {
  int i;
  for (i = 1; i < 10; i++)DoSomething();
}
```
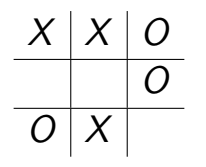

• Two Player Game (X-player & O-player).

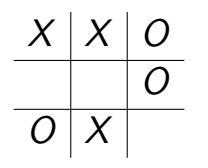

- Two Player Game (X-player & O-player).
- The game proceeds when each player places 'X' or 'O' in a blank space in the matrix in alternate turns.

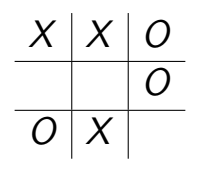

- Two Player Game (X-player & O-player).
- The game proceeds when each player places 'X' or 'O' in a blank space in the matrix in alternate turns.
- Initial configuration : the board is empty.

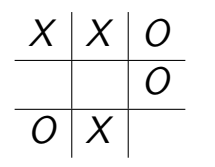

- Two Player Game (X-player & O-player).
- The game proceeds when each player places 'X' or 'O' in a blank space in the matrix in alternate turns.
- Initial configuration : the board is empty.
- Winning : if there is a sequence of three consecutive cells (vertical, horizontal, forward diagonal or reverse diagonal) where the player's symbol appears.

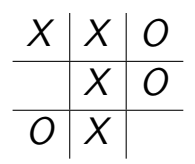

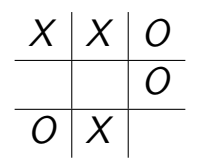

- Two Player Game (X-player & O-player).
- The game proceeds when each player places 'X' or 'O' in a blank space in the matrix in alternate turns.
- Initial configuration : the board is empty.
- Winning : if there is a sequence of three consecutive cells (vertical, horizontal, forward diagonal or reverse diagonal) where the player's symbol appears.
- Draw : if the board is full, but neither of the players has reached a winning configuration yet.

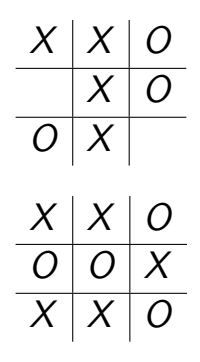

• Representing the board: A  $3 \times 3$  character array. Stores, 'X' or 'O' or Blank in each cell.

- Representing the board: A  $3 \times 3$  character array. Stores, 'X' or 'O' or Blank in each cell.
- Define it as a global character array board [3] [3] of order  $3 \times 3$ .

- Representing the board: A  $3 \times 3$  character array. Stores, 'X' or 'O' or Blank in each cell.
- Define it as a global character array board [3] [3] of order  $3 \times 3$ .
- Think modular : Tasks involved for a referee the board keeper.

- Representing the board: A  $3 \times 3$  character array. Stores, 'X' or 'O' or Blank in each cell.
- Define it as a global character array board[3][3] of order  $3 \times 3$ .
- Think modular : Tasks involved for a referee the board keeper.
	- Show the board to both players.

- Representing the board: A  $3 \times 3$  character array. Stores, 'X' or 'O' or Blank in each cell.
- Define it as a global character array board [3] [3] of order  $3 \times 3$ .

- Show the board to both players.
- Check if any of them won, if so, declare won.

- Representing the board: A  $3 \times 3$  character array. Stores, 'X' or 'O' or Blank in each cell.
- Define it as a global character array board [3] [3] of order  $3 \times 3$ .

- Show the board to both players.
- Check if any of them won, if so, declare won.
- If not, ask for a move from the correct player.

- Representing the board: A  $3 \times 3$  character array. Stores, 'X' or 'O' or Blank in each cell.
- Define it as a global character array board [3] [3] of order  $3 \times 3$ .

- Show the board to both players.
- Check if any of them won, if so, declare won.
- If not, ask for a move from the correct player.
- Check if the move is legal, if so, update the board.

- Representing the board: A  $3 \times 3$  character array. Stores, 'X' or 'O' or Blank in each cell.
- Define it as a global character array board [3] [3] of order  $3 \times 3$ .

- Show the board to both players.
- Check if any of them won, if so, declare won.
- If not, ask for a move from the correct player.
- Check if the move is legal, if so, update the board.
- Keep doing this until board is full or somebody wins.

We will do this using four functions:

• showconfig() : to print the current configuration of the board.

We will do this using four functions:

- showconfig() : to print the current configuration of the board.
- checkwin() : to check if the current configuration of the board (available in the global array board) is a winning configuration for any of the players, if yes, print the appropriate message. If it is a draw, then also it can print an appropriate message.

We will do this using four functions:

- showconfig() : to print the current configuration of the board.
- checkwin() : to check if the current configuration of the board (available in the global array board) is a winning configuration for any of the players, if yes, print the appropriate message. If it is a draw, then also it can print an appropriate message.
- checklegal(i,j) : to check if putting a symbol in the i,j the location of the board is legal or not. That is, is a symbol already there? Then the move is illegal.

We will do this using four functions:

- showconfig() : to print the current configuration of the board.
- checkwin() : to check if the current configuration of the board (available in the global array board) is a winning configuration for any of the players, if yes, print the appropriate message. If it is a draw, then also it can print an appropriate message.
- checklegal(i,j) : to check if putting a symbol in the i,j the location of the board is legal or not. That is, is a symbol already there? Then the move is illegal.
- putsymbol $(i, j, c)$ : Assuming we checked the legality of the move by the player, put down the symbol  $c$  (which is either 'X' or 'O') at the entry board  $[i]$  [i].

Now the main prorgam is compact and intuitive.

```
// Assume 1 and 2 are used for X and O.
p = 0while (checkwin() returns false)
{
  showconfig();
  read the next move (i, j) of player no: (p+1)// note that p+1 is either 1 or 2.
  if (checklegal(i, j) == false) continue;putsymbol(i,j,(p+1));p = (p+1) % 2.
}
Print "Game Over"
```
#### The prototype declarations

```
#include <stdio.h>
```

```
char board[1000][1000]; int N=3;
char player[2] = \{'X', '0'\};
```

```
void init();
void showconfig(void);
int checkwin(void);
int checklegal(int, int);
int putsymbol(int,int,char);
```

```
int main()
{
  init();
```
....

Implementing showconfig()

# Implementing showconfig()

Exercise on printing a 2-dimensional array in matrix form.

#### Implementing showconfig()

Exercise on printing a 2-dimensional array in matrix form.

```
void showconfig()
{
  print(f("n-----n-----n");
 for (int i=0: i\leq N: i++)
  {
   for (int j=0; j<N; j++)printf("| %c ",board[i][j]);
   print(f'|\n-------\n');
 }
}
```
#### Implementing checkwin() : The naive way

Idea 1 : checkwin : is a close cousin of the *character grid* question.

#### Implementing checkwin() : The naive way

**Idea 1:** checkwin: is a close cousin of the *character grid* question.

Recall character grid question : Given a character grid, and a string s, check if the rows, columns or diagonals of the grid that contain s.

#### Implementing checkwin() : The naive way

**Idea 1:** checkwin: is a close cousin of the *character grid* question.

Recall character grid question : Given a character grid, and a string s, check if the rows, columns or diagonals of the grid that contain s.

- Let the board [2] [2] be the character grid.
- Do the character search with  $s = XXX$  to determine if X-player wins.
- Do the character search with  $s = 000$  to determine if O-player wins.
- So we can reuse that code.

## Implementing checkwin()

Idea 2 : Think Modular !

#### Idea 2 : Think Modular !

New function checkwindir(int dir, char player) : checks the winning configuration for player  $('X'/'O')$  in the direction  $(1/2/3/4$  - representing horiz/vert/diag/revdiag).

#### Idea 2 : Think Modular !

New function checkwindir(int dir, char player) : checks the winning configuration for player  $(X'/O')$  in the direction  $(1/2/3/4$  - representing horiz/vert/diag/revdiag).

#### Pseudocode for checkwindir(dir, player)

- for  $i=1$  to N
- for  $i=1$  to N
	- If dir = 1 all checks should be board[i][j]  $!=$  'X'.
	- If dir = 2 all checks should be board [j]  $[i]$  != 'X'.
	- If dir = 3 all checks should be board  $[j][j]$  != 'X'.
	- If dir = 4 all checks should be board[j] $[N-j-1]$  != 'X'.
- If any check fails, then try next  $i$ . If all succeeds for the full run of the *j*-loop, then declare WINNING.

#### Two more functions to define

• checklegal $(i, j)$ : to check if putting a symbol in the i,j the location of the board is legal or not. That is, is a symbol already there? Then the move is illegal.

#### Two more functions to define

- checklegal(i,j) : to check if putting a symbol in the i,j the location of the board is legal or not. That is, is a symbol already there? Then the move is illegal.
- putsymbol $(i, j, c)$ : Assuming we checked the legality of the move by the player, put down the symbol  $c$  (which is either 'X' or 'O') at the entry board  $[i]$  [i].